## **INFORMATIVA SU MODULISTICA PER ALLACCIAMENTO FOGNATURE**

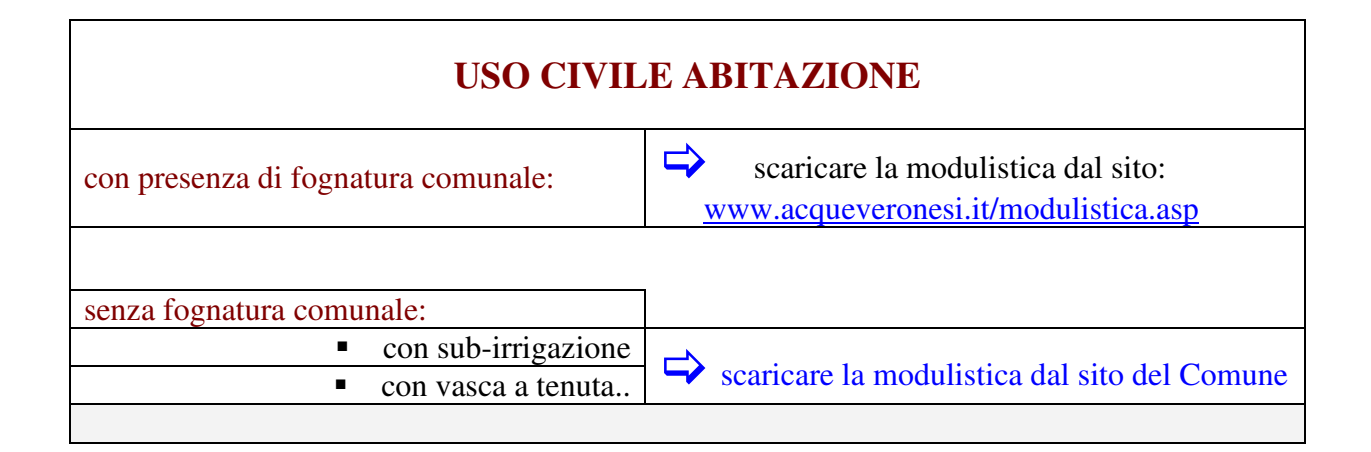

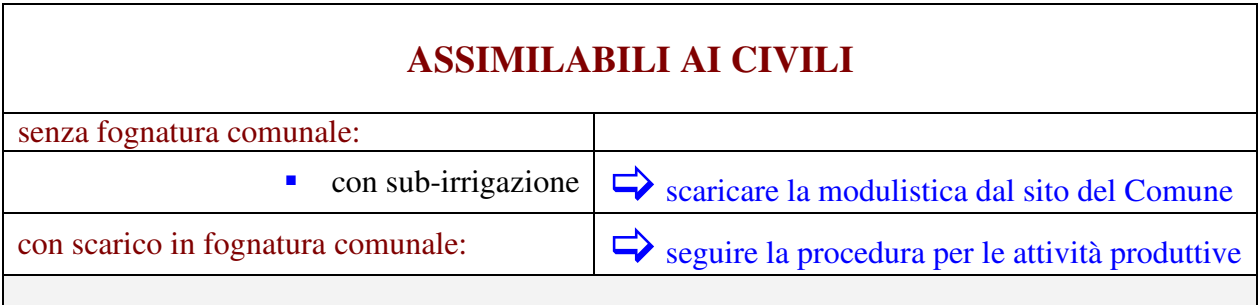

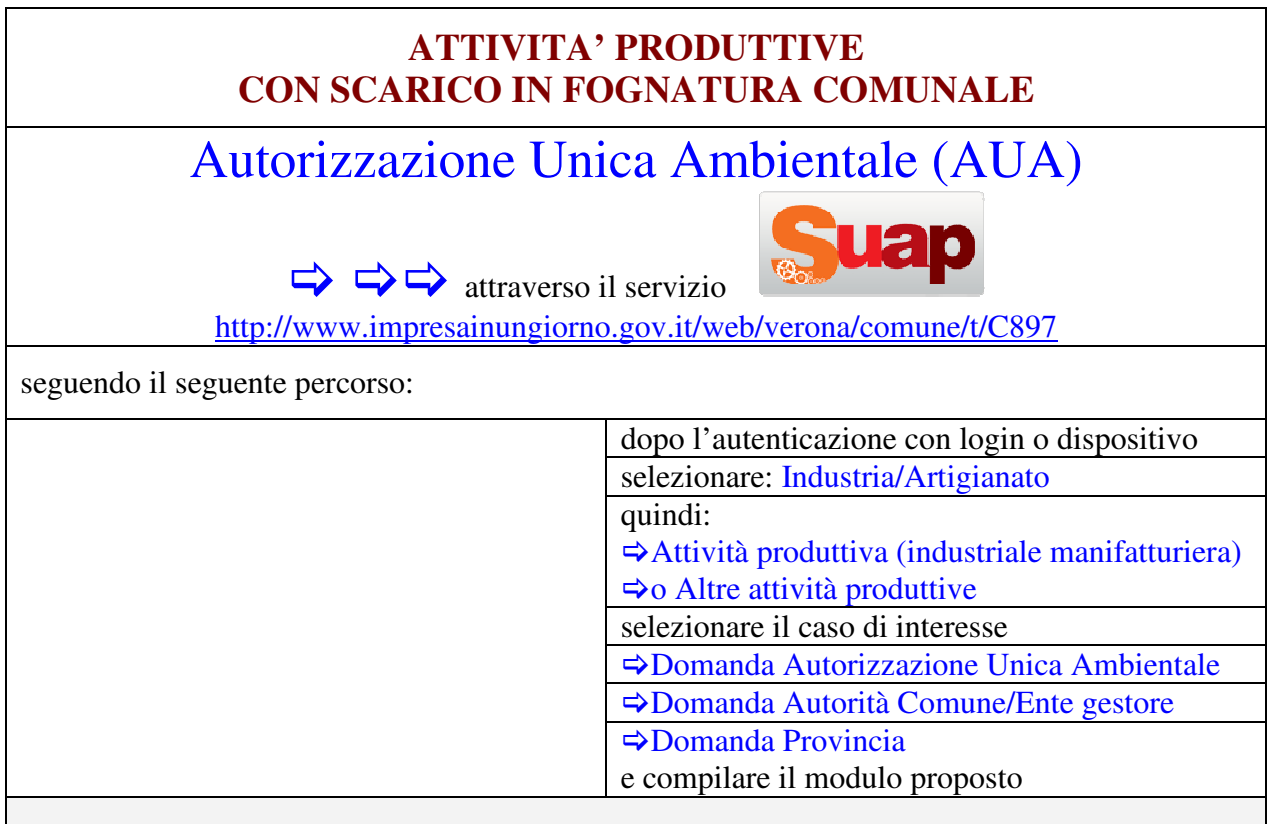